スタートアップゼミ #3

# **最短経路探索**

渡邉 葵

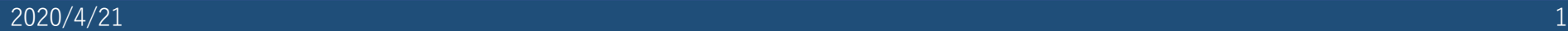

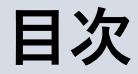

- 1. モチベーション
- 2. アルゴリズム
- 3. 実装に向けて

## **⽬標:** 1. 最短経路探索のモチベーションを理解する 2. 代表的なアルゴリズムを理解する 3. 実装できるようになる

**1. モチベーション**

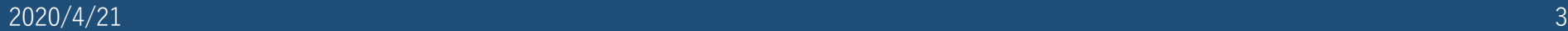

#### **1. モチベーション**

• 組み合わせ爆発

『フカシギの数え方』 おねえさんといっしょ! みんなで数えてみよう! https://youtu.be/Q4gTV4r0zRs

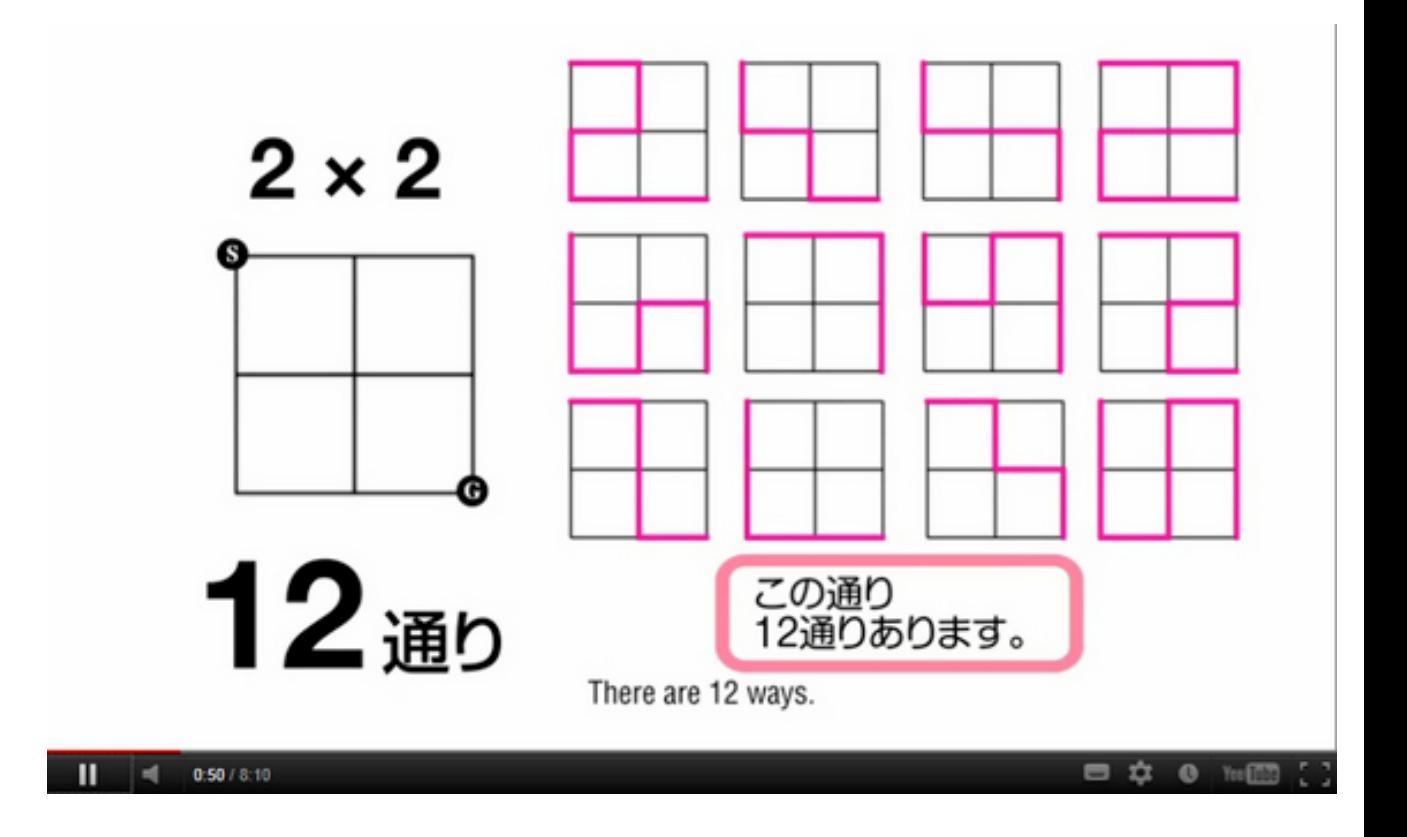

Q. S→Gへ同じ道を通らずにいく方法は何通り?

**1. モチベーション**

• 組み合わせ爆発

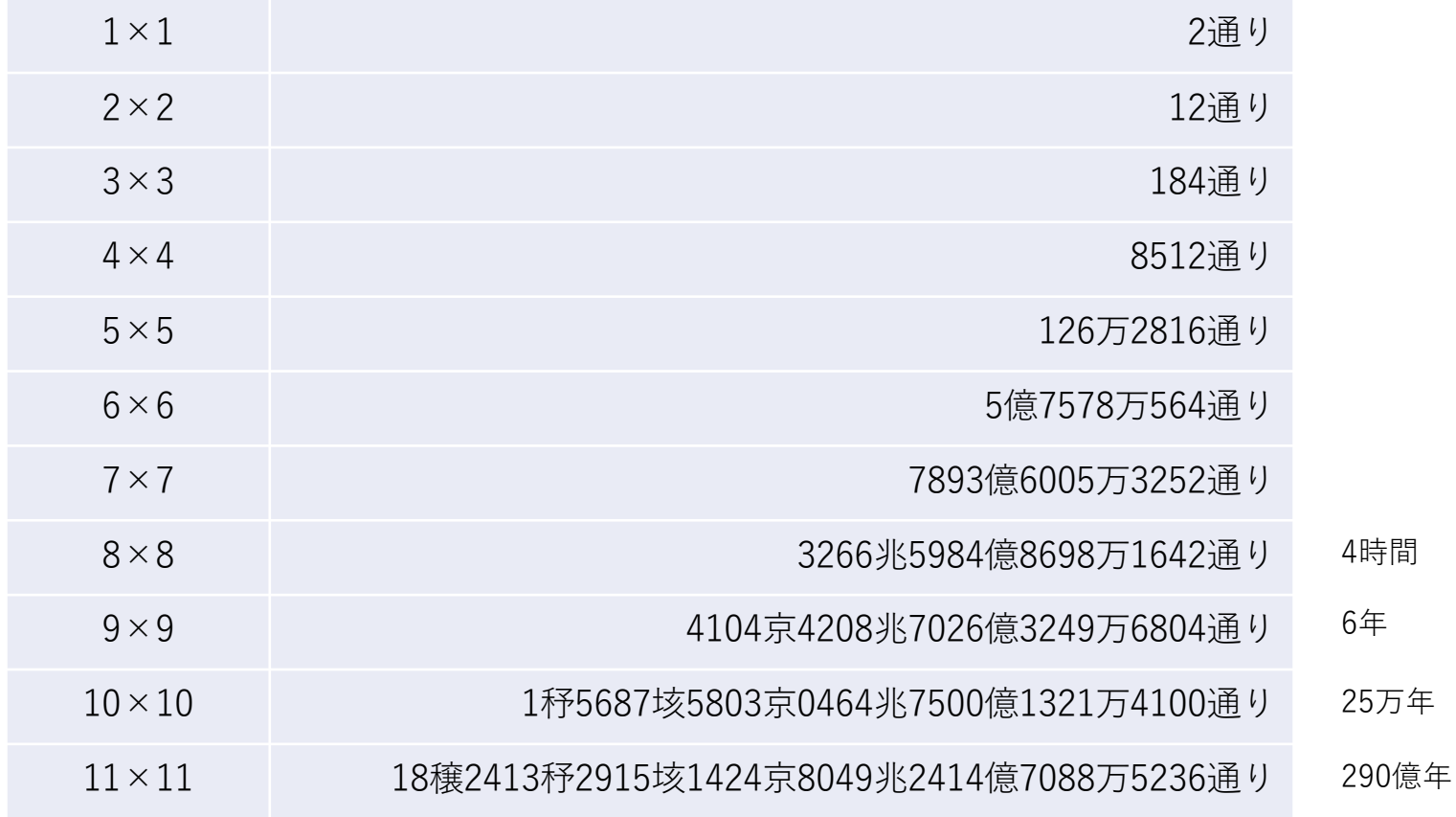

数秒で解ける

**1. モチベーション**

- 最短経路探索の活用
	- 乗り換え案内
	- 交通量配分(交通量配分の計算の⼤半は最短経路探索)→ 次回ゼミ
- 問題の定義

入力:

- ネットワーク(各リンクがコストを持ったグラフ)
- 始点と終点

出力:

- コスト最⼩の経路(パス)
- コスト

# **2. アルゴリズム**

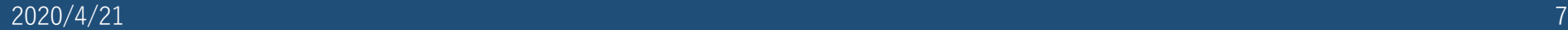

## **2. アルゴリズム**

- 最短経路探索のアルゴリズム:B4より
	- Dijkstra法
	- Bellman-Ford法
	- A\*アルゴリズム

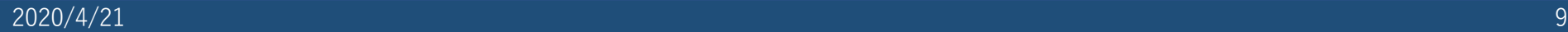

出力結果を可視化したイメージ

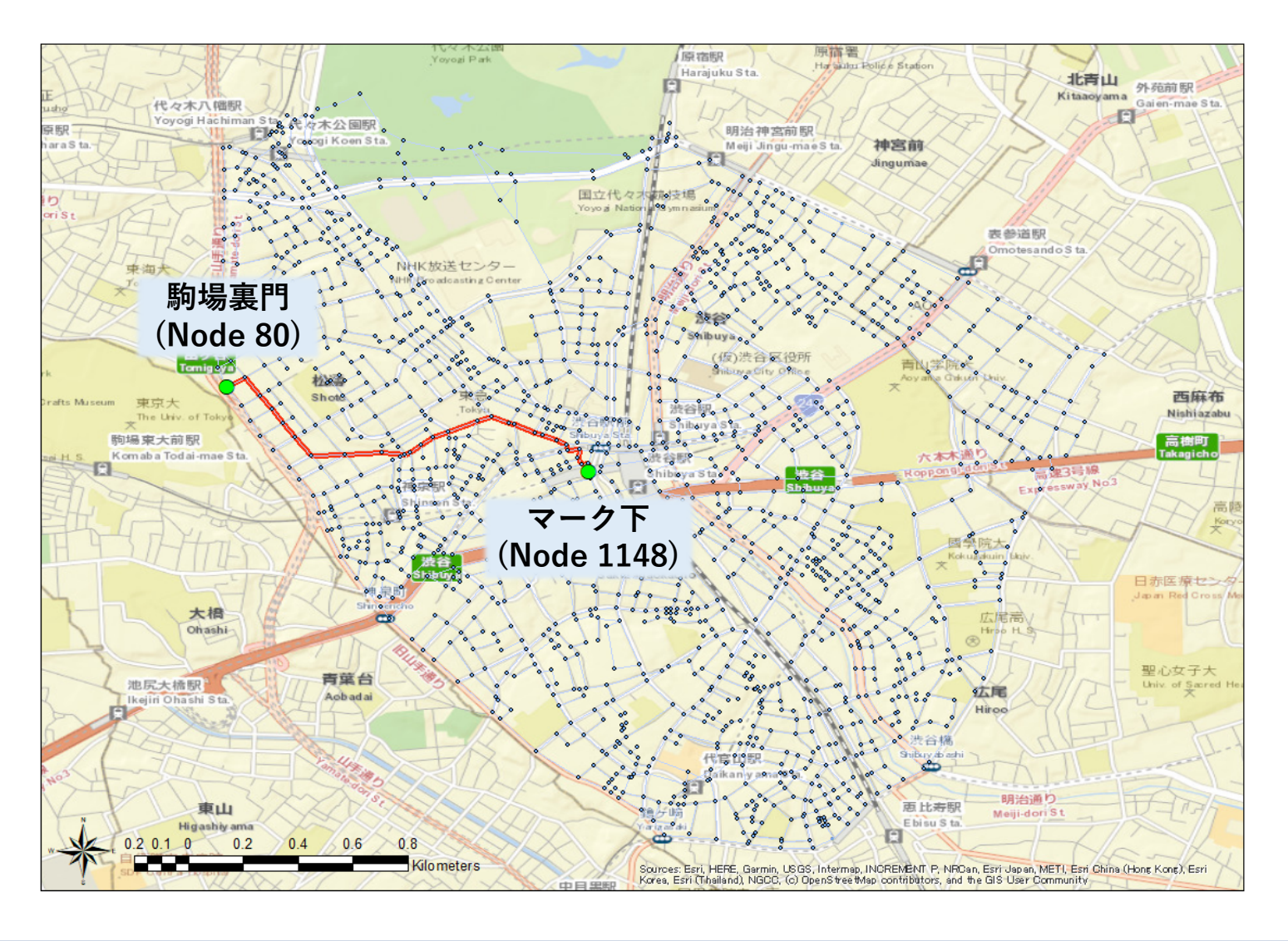

• 入力

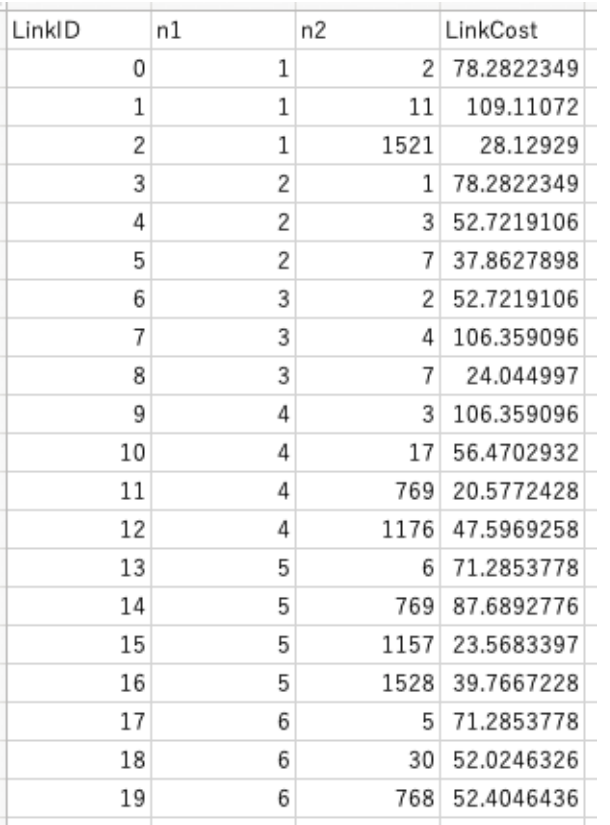

#### link.csv node.csv

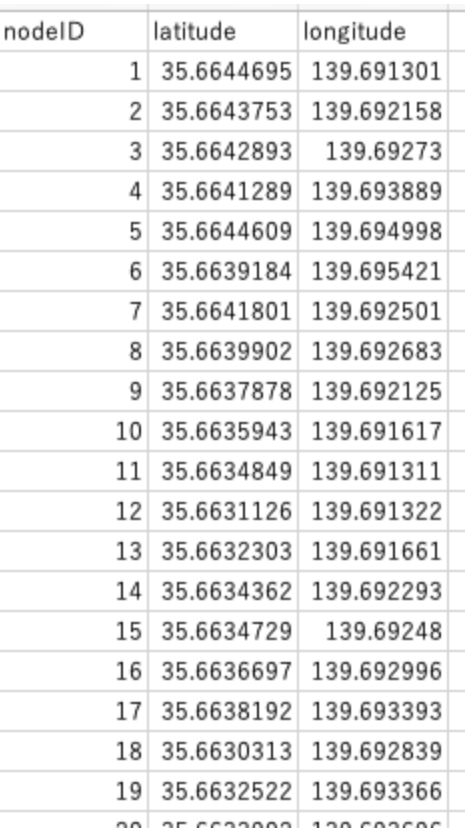

出力

 $node_number = 1612$ edge\_number =  $4832$ 

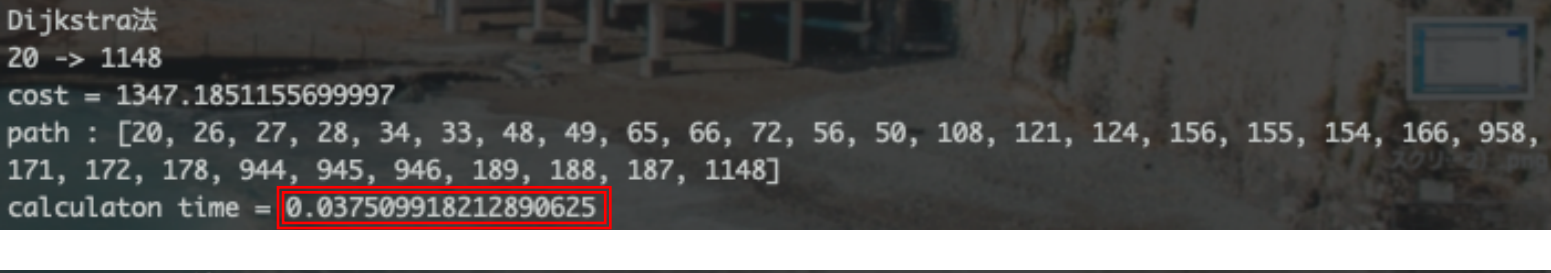

Bellman-Ford法  $20 \rightarrow 1148$  $cost = 1347.1851155699997$ path : [20, 26, 27, 28, 34, 33, 48, 49, 65, 66, 72, 56, 50, 108, 121, 124, 156, 155, 154, 166, 958, 171, 172, 178, 944, 945, 946, 189, 188, 187, 1148]  $calcutation time = 6.222381114959717$ 

A\*アルゴリズム  $20 \rightarrow 1148$  $cost = 1347.1851155699997$ path : [20, 26, 27, 28, 34, 33, 48, 49, 65, 66, 72, 56, 50, 108, 121, 124, 156, 155, 154, 166, 958, 171, 172, 178, 944, 945, 946, 189, 188, 187, 1148] calculaton time =  $0.025625228881835938$ 

• Dijkstra法の疑似コード

```
Dijkstra(始点s, 終点t){
for(すべての頂点v){ D[v] \leftarrow +\infty, visited[v] \leftarrow no, previous[v] \leftarrow nil; }
 集合S ← {s}, D[s] ← 0; //初期化
 while(Sが空でない){
 w ← Sの中でD[w](sからのパス長)が最も小さい頂点w;
 if(w = t){ D[w]を返し,終了;} //探索終了 //この⾏を削除すれば全頂点探索
 Sからwを削除;
 visited[w] ← yes; //wまでの最短路が確定. wは訪問済みとする.
 for(すべてのwの未訪問の隣接頂点x){
   new_dist ← D[w] + d(w,x); //d(w,x)は(w,x)の辺長
   if(D[x] > new dist){
    D[x] \leftarrow new dist, previous[x] \leftarrow w;
   xがSに入っていなければxをSに加える;
   }
  }
 }
 +∞を返し,終了; //探索失敗
}
```
D[x]: 始点sからxまでの最短経路長(visited[x]=yesの点xについては正しい最短経路長) visited[x]:頂点xを既に訪問したか否か(最短経路が確定したか否か) previous[x]:始点sからxへの最短経路におけるxの直前にいた頂点 S:着目頂点に対する隣接頂点のうち最短路がまだ確定していない点の集合

• Bellman-Ford法の疑似コード

```
Bellman-Ford(始点s){
 for(すべての頂点v){ D[v] ← +∞, previous[v] ← nil; }
 D[s] ← 0; //初期化
 for(i=1からn-1まで){ //n:頂点数. n-1回繰り返す.
  for(すべての辺e=(u,v)){
   if(D[v] > D[u] + d(u,v)){ //d(u,v)は(u,v)の辺長
    D[v] \leftarrow D[u] + d(u,v);previously] \leftarrow u;}
  }
 }
}
```
パスの本数がk本以下という制限を持つ最短路の計算を, kを1からn-1まで1ずつ増やし ていくことにより最短路を計算.

D[x]: 始点sからxまでの最短経路長(visited[x]=yesの点xについては正しい最短経路長) previous[x]:始点sからxへの最短経路におけるxの直前にいた頂点

• A\*アルゴリズムの疑似コード

```
A_star(始点s, 終点t){
 for(すべての頂点v){ D[v] \leftarrow +\infty, visited[v] \leftarrow no, previous[v] \leftarrow nil; }
 集合S ← {s}, D[s] ← 0; //初期化
 while(Sが空でない){
  w ← Sの中でD[w]+h t(w)(wを通る最短路長の予測値)が最も小さい頂点w;
  if(w = t){ D[w]を返し,終了;} //探索終了 //この⾏を削除すれば全頂点探索
  Sからwを削除;
  visited[w]← yes: //wまでの最短路が確定. wは訪問済みとする.
 for(すべてのwの未訪問の隣接頂点x){
   new_dist ← D[w] + d(w,x); //d(w,x)は(w,x)の辺長
   if(D[x] > new dist){
    D[x] \leftarrow new dist, previous[x] \leftarrow w;
    xがSに入っていなければxをSに加える;
   }
  }
 }
 +∞を返し,終了; //探索失敗
}
```
h\_t(w):wから終点tまでの経路長の予測値. D[x]: 始点sからxまでの最短経路長(visited[x]=yesの点xについては正しい最短経路長) visited[x]:頂点xを既に訪問したか否か(最短経路が確定したか否か) previous[x]:始点sからxへの最短経路におけるxの直前にいた頂点 S:着目頂点に対する隣接頂点のうち最短路がまだ確定していない点の集合

#### 小課題

- 1. 疑似コードを理解する
- 2. 疑似コードをもとに実際のコードを書く
- 3. 他の実装法を試してみる(データの持ち方を変える, 言語を変えるとか)

#### **(2)についての補⾜**

正直,先にひと通り基礎的なことを手を動かしながら体系的にやった方が良いように思います(参考: https://sites.google.com/view/ut-python/). 疑似コードをもとに自分でコードを書くのは慣れていないと いと思います. 詰まってしまったら, 配布している実際のコードを見て理解していくのが良いでしょう. pr とかを使って、一行一行、挙動を確認していくのが大切です. デバッグするときもよくやる方法です. 補足 て、最後に今回の実装で使えそうなTipsをつけときました. 理解した疑似コードを実際のコードにするとき 考にしてみてください.

#### **(3)についての補⾜**

データの持ち方として、疑似コードのものはリンクデータを保持するやり方ですが、隣接行列を作ってやる 方もあります. Driveに参考として入れた昨年のデータは隣接行列を用いた方法になっています. また、Pythonはfor文のループを重ねたりすると計算時間が増えやすいそうです. むしろモジュールとかを た方が早いらしい. Explicitに書くならC系で書く方がやはり早い.

#### **Debug Day**

渡邉担当 4/24(⾦) 13:00〜15:00 須賀担当 4/26(⽇) 午前

#### **補⾜1:ヒープ構造**

最小値の探索

「Sの中でD[w](sからのパス長)が最も小さい頂点wを探す」という操作(疑似コード6行目) → 配列の中から最小値を探すアルゴリズム

何も考えずにやると $\mathbf{0}(\mathbf{n})$ **ヒープ**でデータを保持していれば... 0(logn) ヒープ条件:  $a[i] \le a[2i], a[i] \le a[2i + 1]$ 

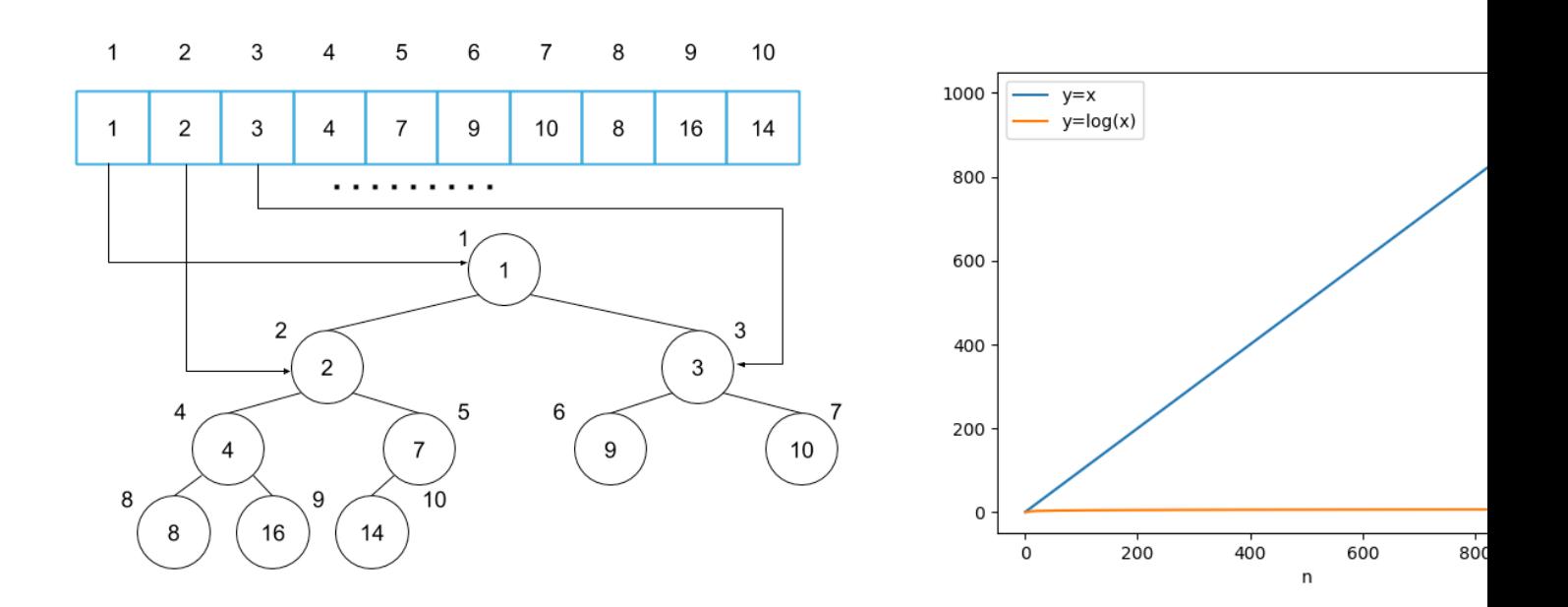

↓極めてわかりやすい(ヒープをわかりやすく解説してみた) https://medium.com/@yasufumy/data-structure-heap-ecfd0989e5be

#### **補⾜2:使えそうなTips**

■ リストへの操作

append():末尾に要素を追加 insert():指定位置に要素を追加 remove(): 指定した値と同じ要素を検索し、最初の要素を削除 set(): 重複する値の削除. list()を重ねることでリストに戻せる

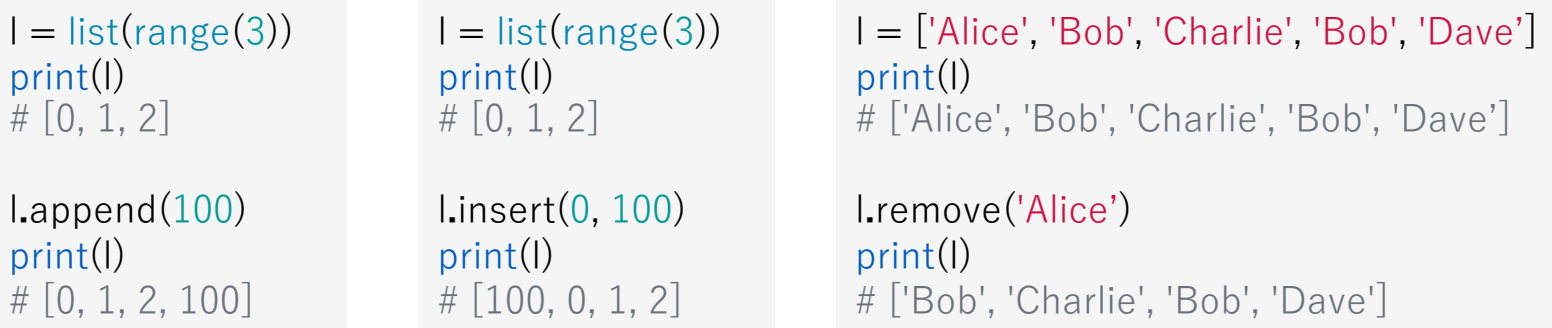

$$
I = [3, 3, 2, 1, 5, 1, 4, 2, 3]
$$
  
print(set(I))  
# {1, 2, 3, 4, 5}  
print(list(set(I)))  
# [1, 2, 3, 4, 5]

### **補⾜:使えそうなTips**

Numpy配列の用意 import numpy as np print(np**.**zeros(3))  $\#$  [ 0. 0. 0.] print(np**.**full(3, 100)) # [100 100 100] np.zeros():0で初期化 np.full():任意の値で初期化 最小値の取得 np.argmin():最⼩値となる要素のインデックス(位置)を取得 条件を指定して抽出 np.where():条件に⼀致する データのインデックスを抽出 import numpy as np  $a = np.array(f)$ [1, 1, 0], [1, 0, 1], [0, 1, 0], [0, 0, 1],  $[1, 1, 1]$ , ]) # 最終列が1のデータのみ取得 index = np.where(a[:, 2] == 1) print(a[index]) # array( $[[1, 0, 1],$  $[0, 0, 1]$ ,  $[1, 1, 1]]$ 

import numpy as np

```
a = np.array([1, 100, 10]) 
print(a) 
# [ 1 100 10]
```

```
print(np.argmin(a))
# 0
```